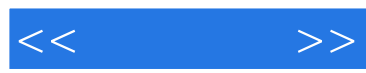

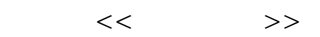

- 13 ISBN 9787030327222
- 10 ISBN 7030327225

出版时间:2012-5

页数:290

PDF

更多资源请访问:http://www.tushu007.com

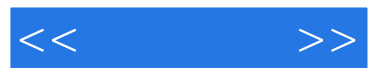

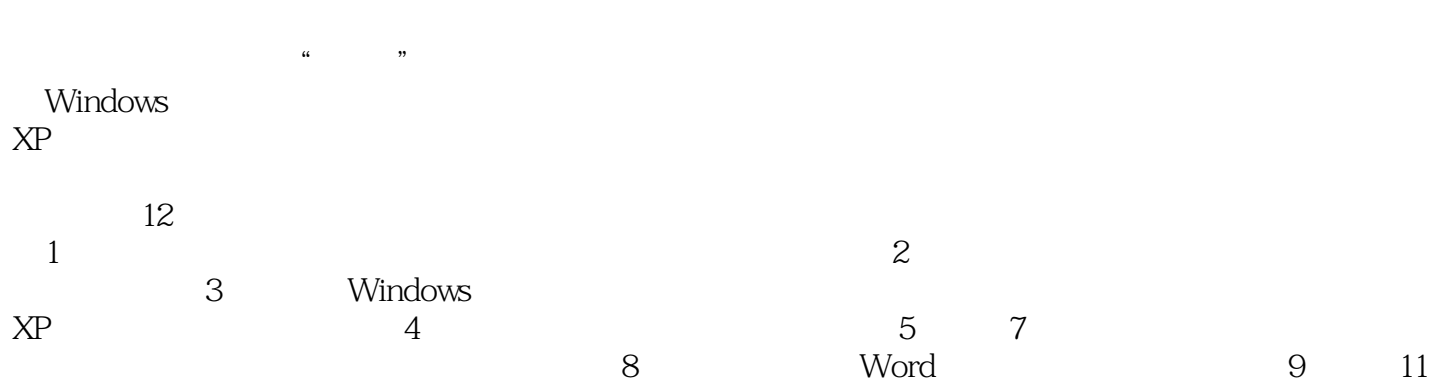

 $12$ 

 $\frac{a}{\sqrt{2}}$ 

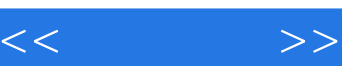

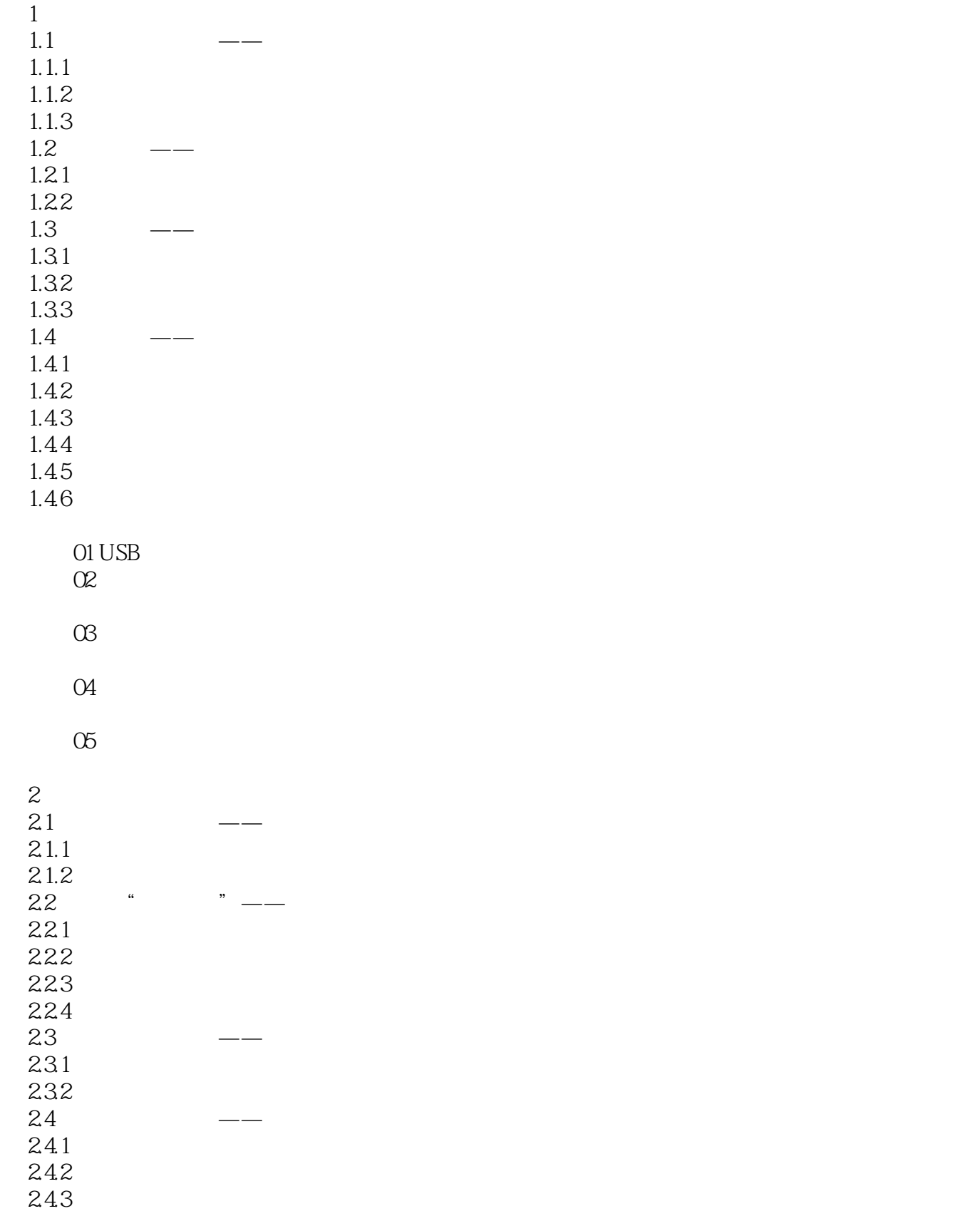

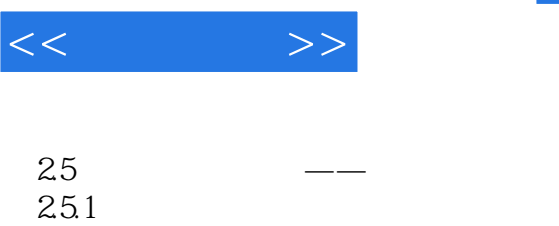

- $2.5.2$
- $01$
- $OZ$
- $\infty$ 
	-
- $O(4)$
- $\infty$
- 3 Windows XP<br>31  $31$   $\qquad$  $31.1$  Windows XP  $31.2$  $31.3$   $31.4$  "  $31.4$  "  $31.5$   $32$ ——Windows 321 322 323 324 325 3.2.6 如何查看窗口中未显示出来的内容  $33$  " "  $-$ 331 332
- 问题 01 为什么有些图标下面有一个小箭头呢?
- $OZ$ 
	-
- $\alpha$
- $O4$
- $\Omega$
- $4<sub>1</sub>$
- $4.1$   $\qquad \qquad \qquad --$ 
	- 4.1.1
	- $4.1.2$
	- $4.1.3$

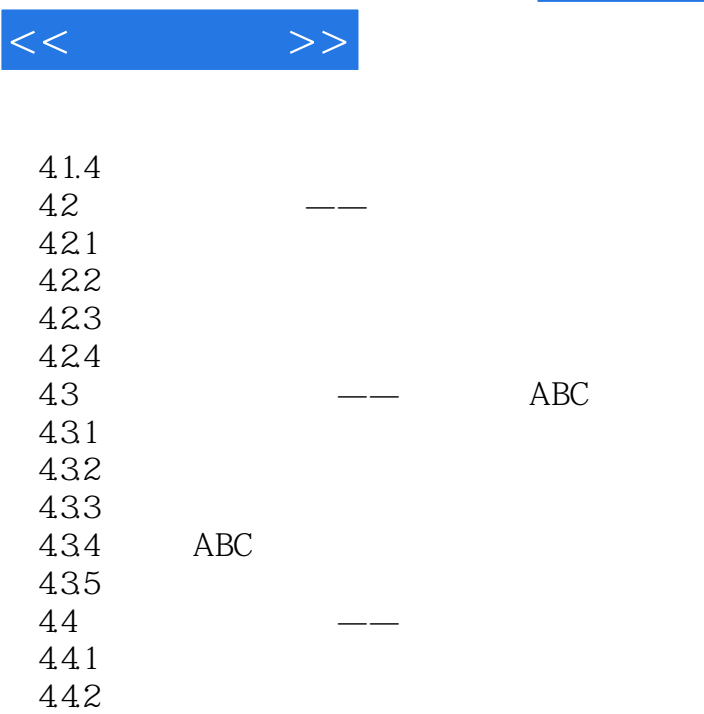

ABC

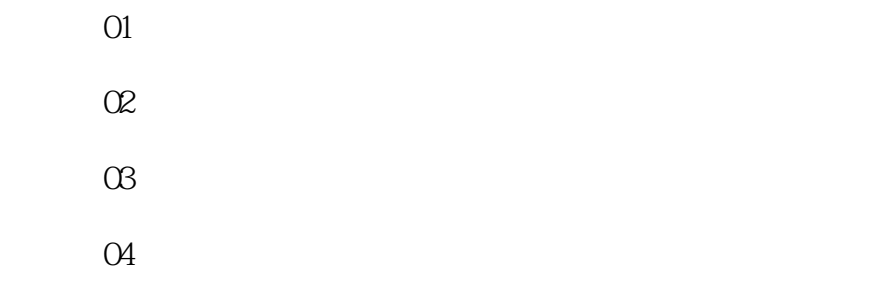

 $\infty$   $\infty$ 

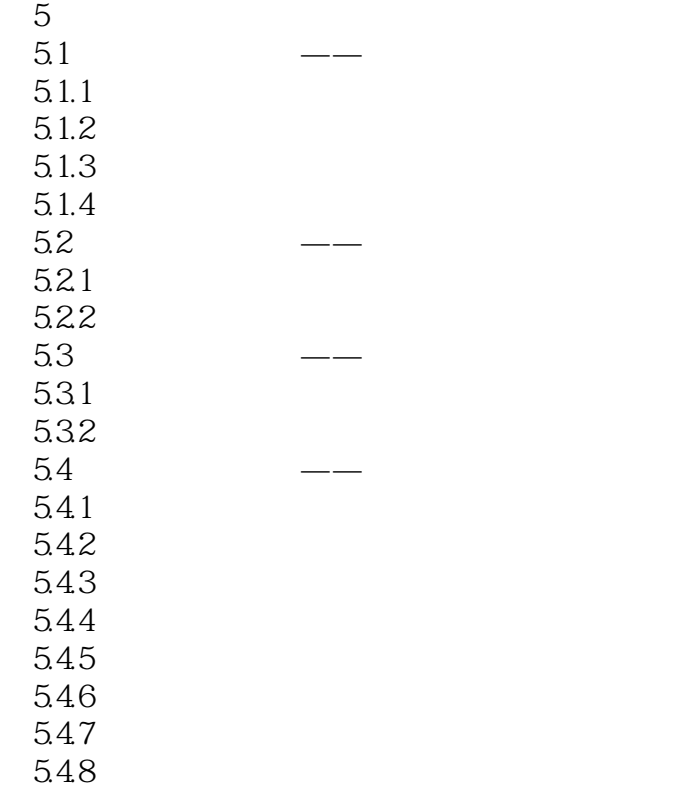

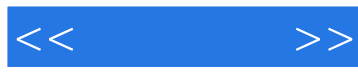

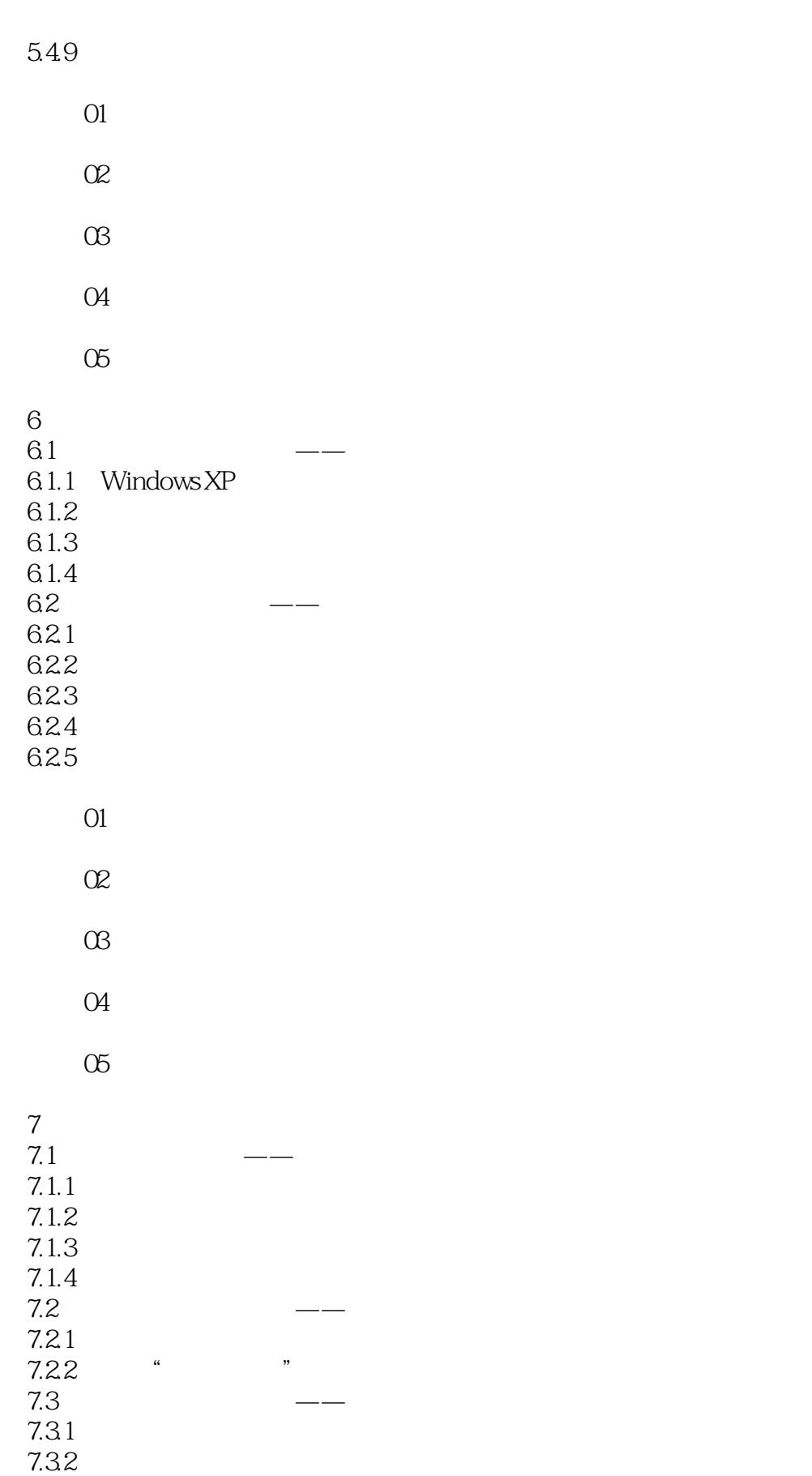

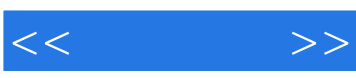

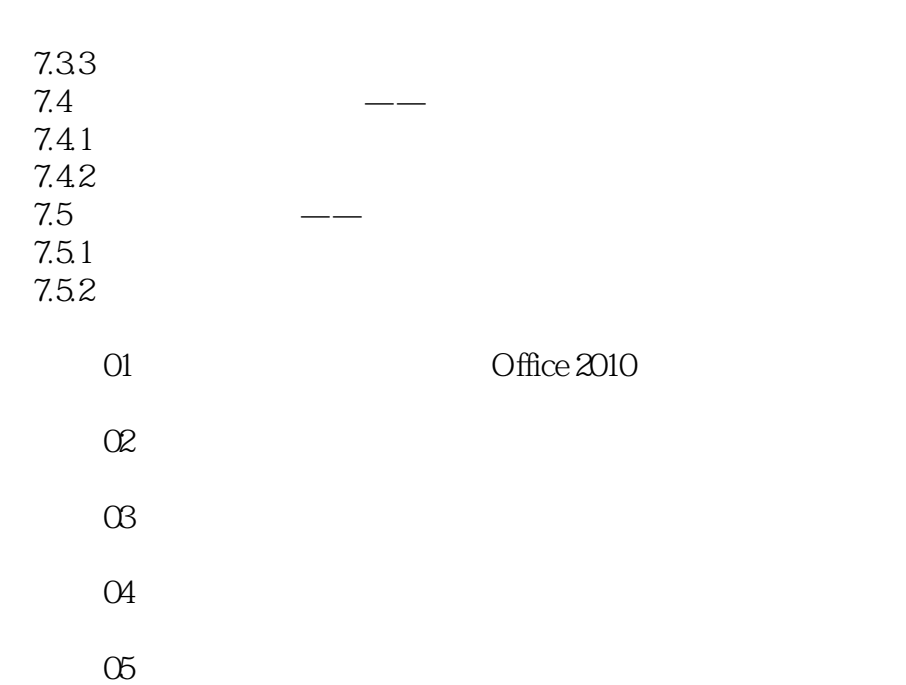

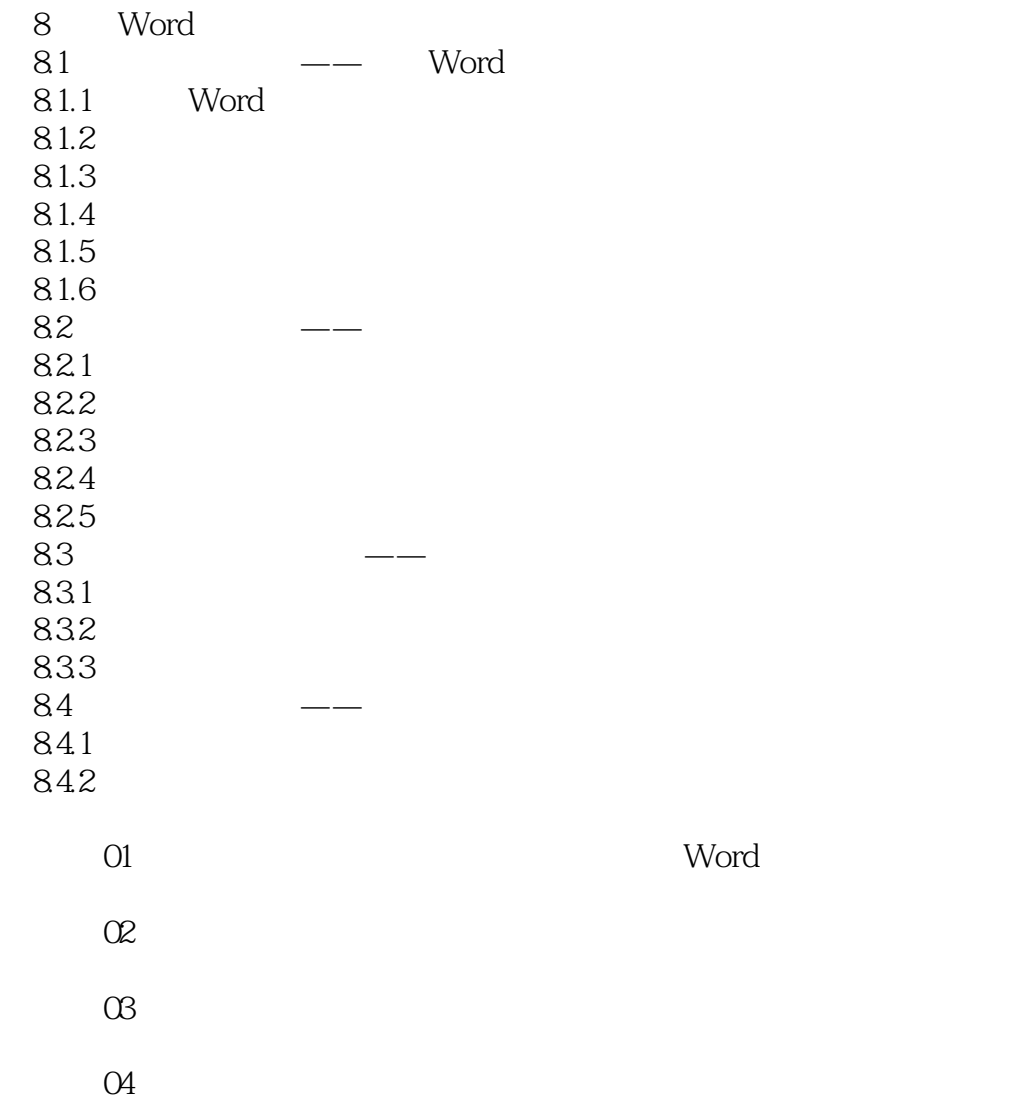

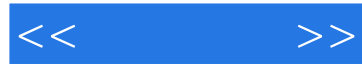

 $\infty$ 

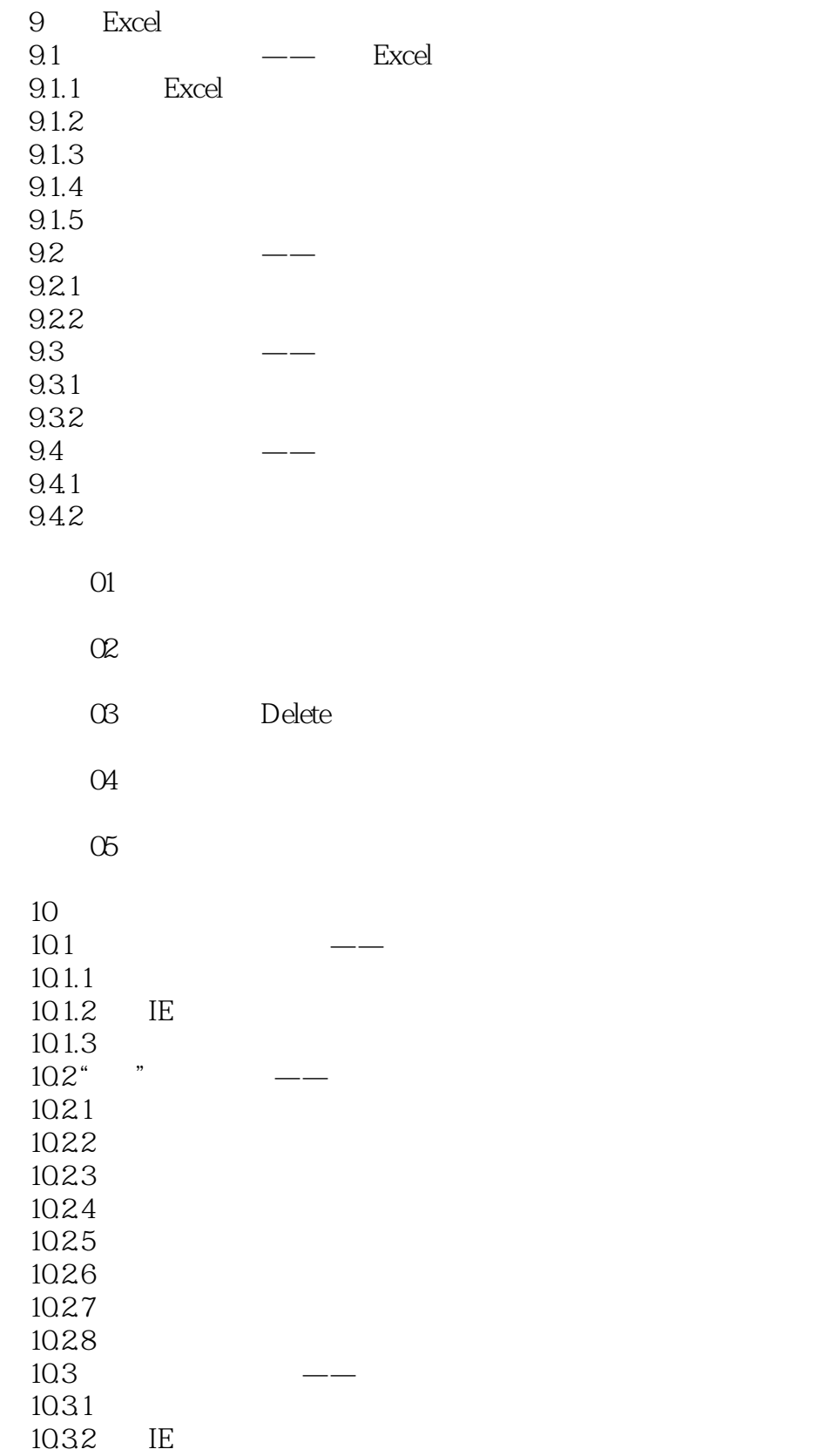

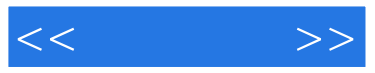

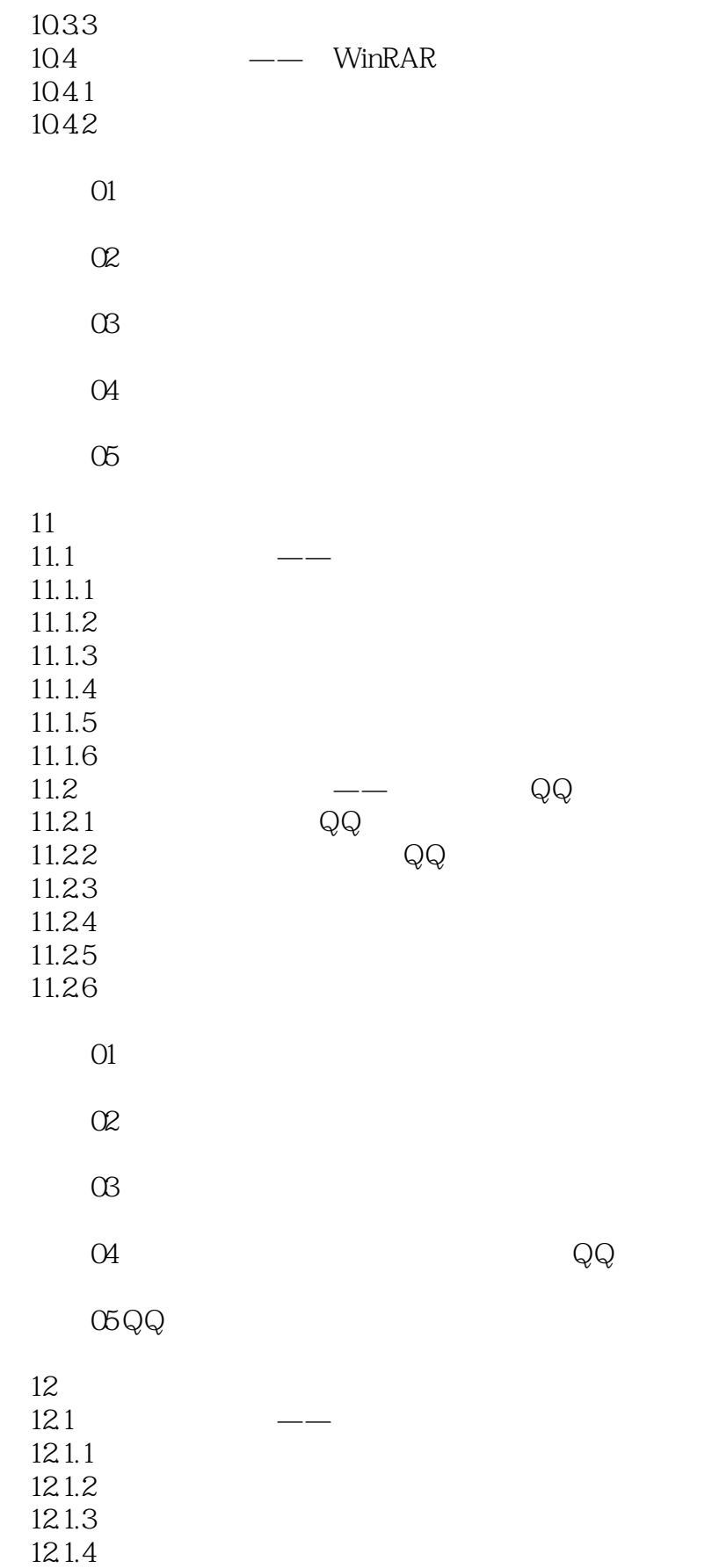

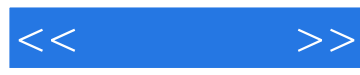

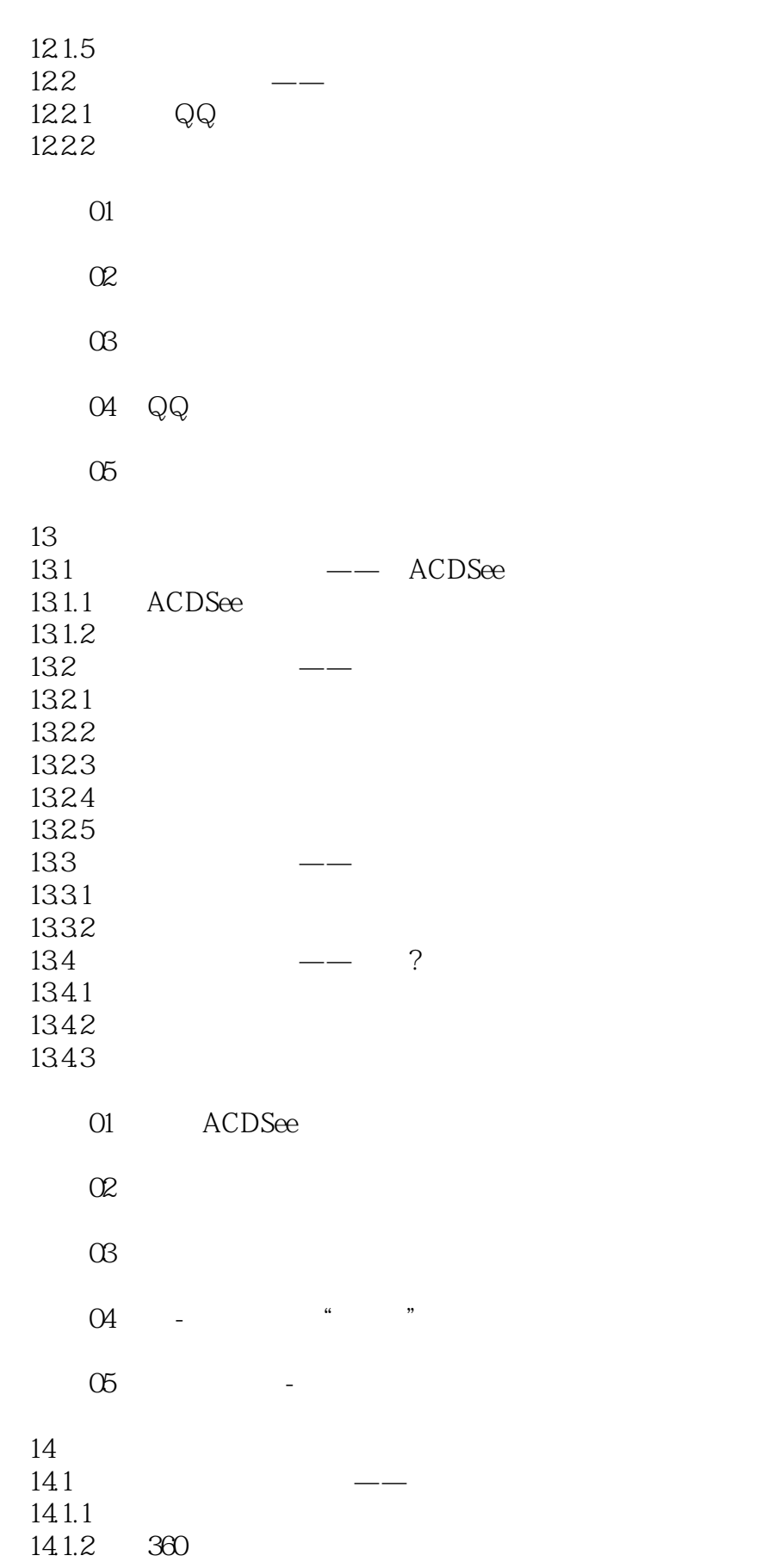

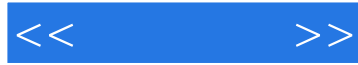

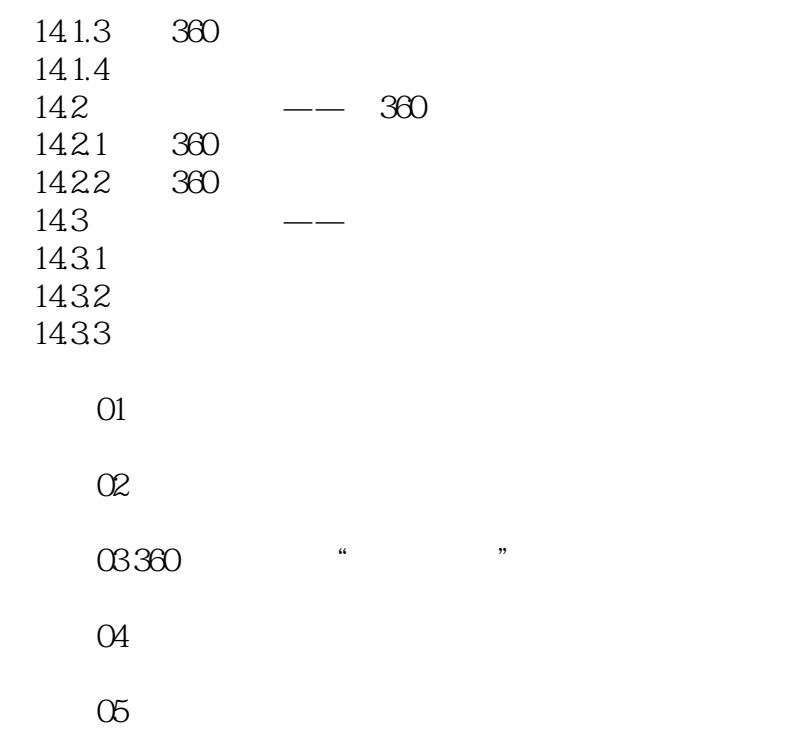

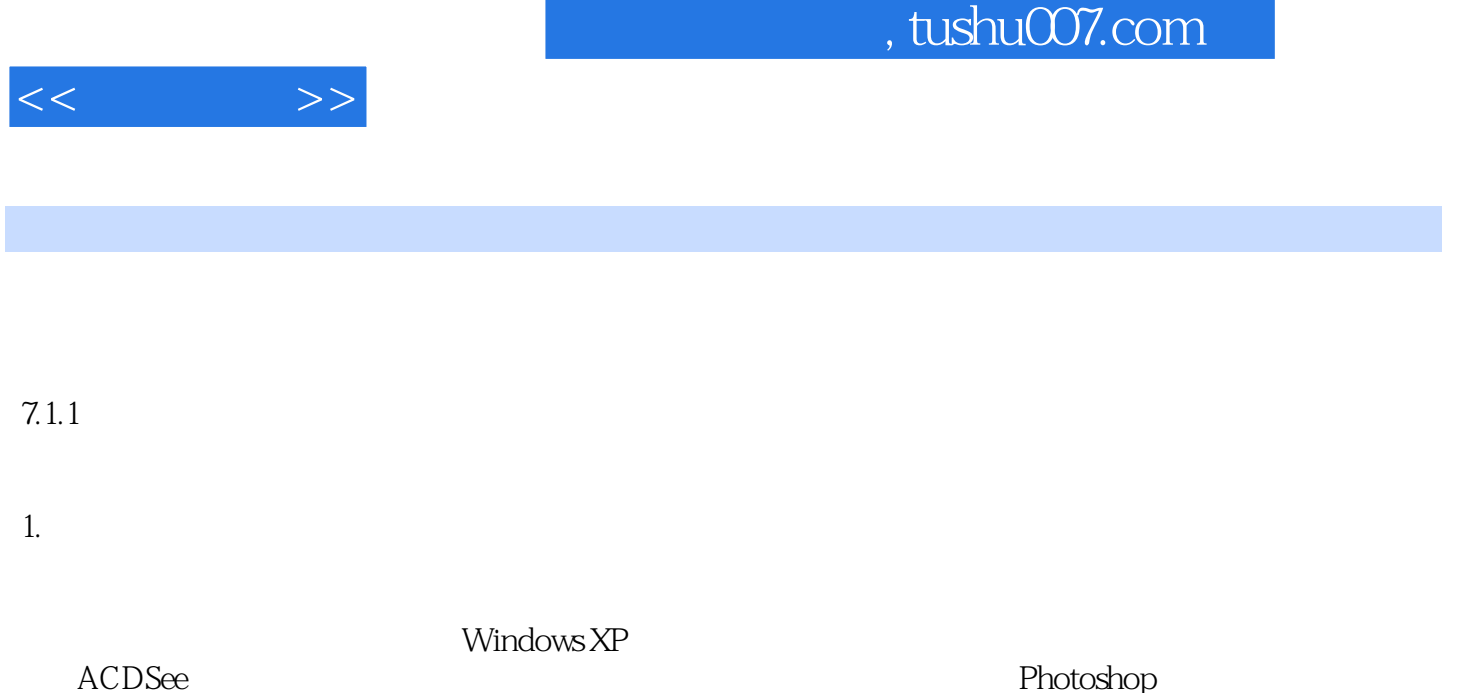

Photoshop

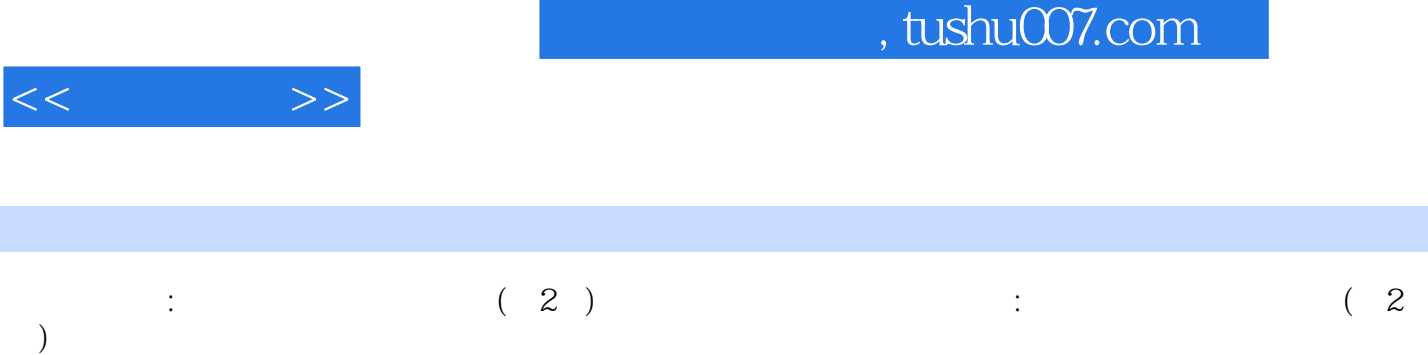

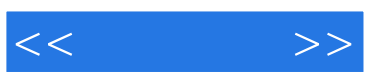

本站所提供下载的PDF图书仅提供预览和简介,请支持正版图书。

更多资源请访问:http://www.tushu007.com